## **Installing the eGalax (Dawar) USB/RS-232 Windows Driver in a PC 1/26/16/mb**

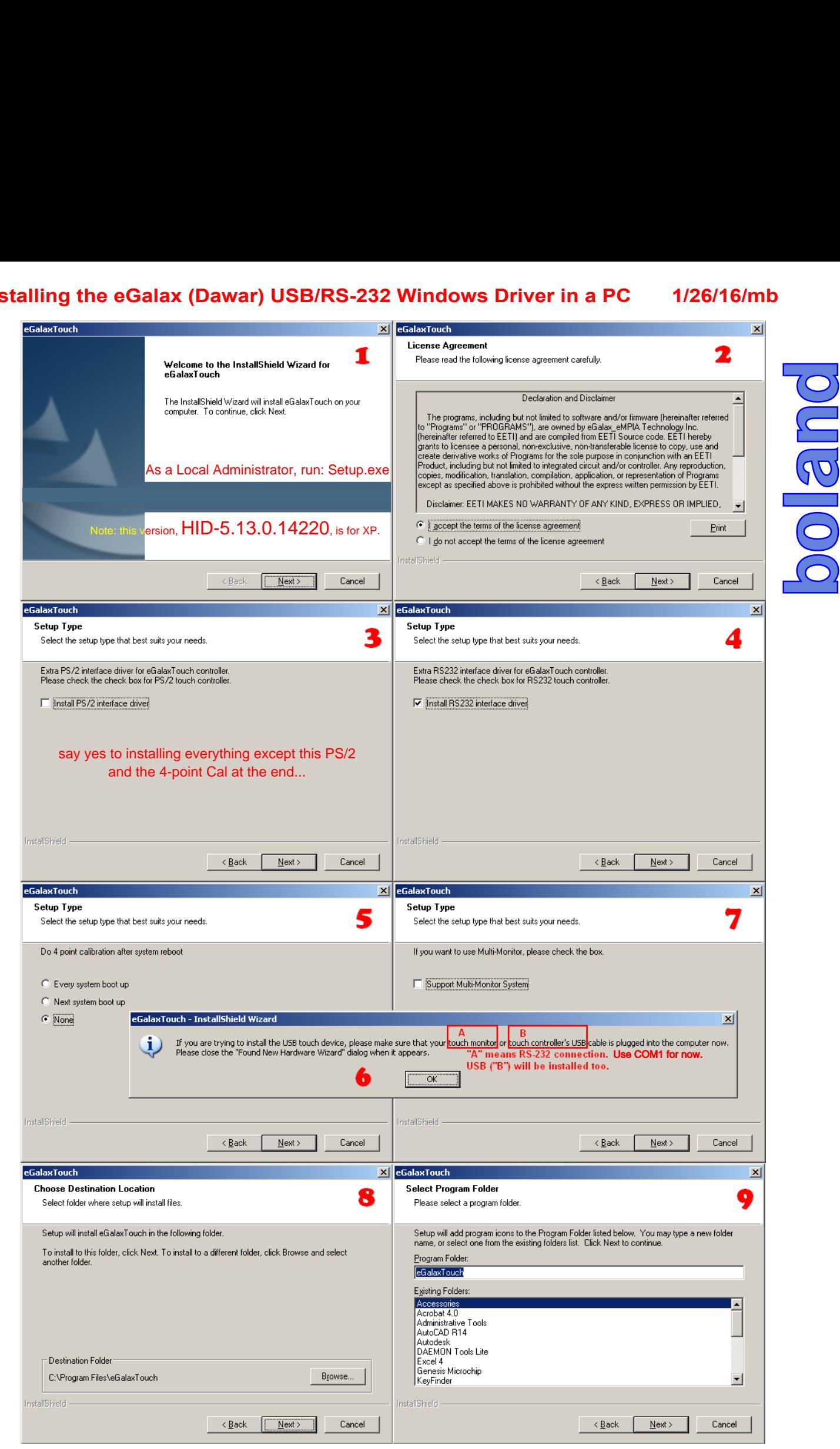

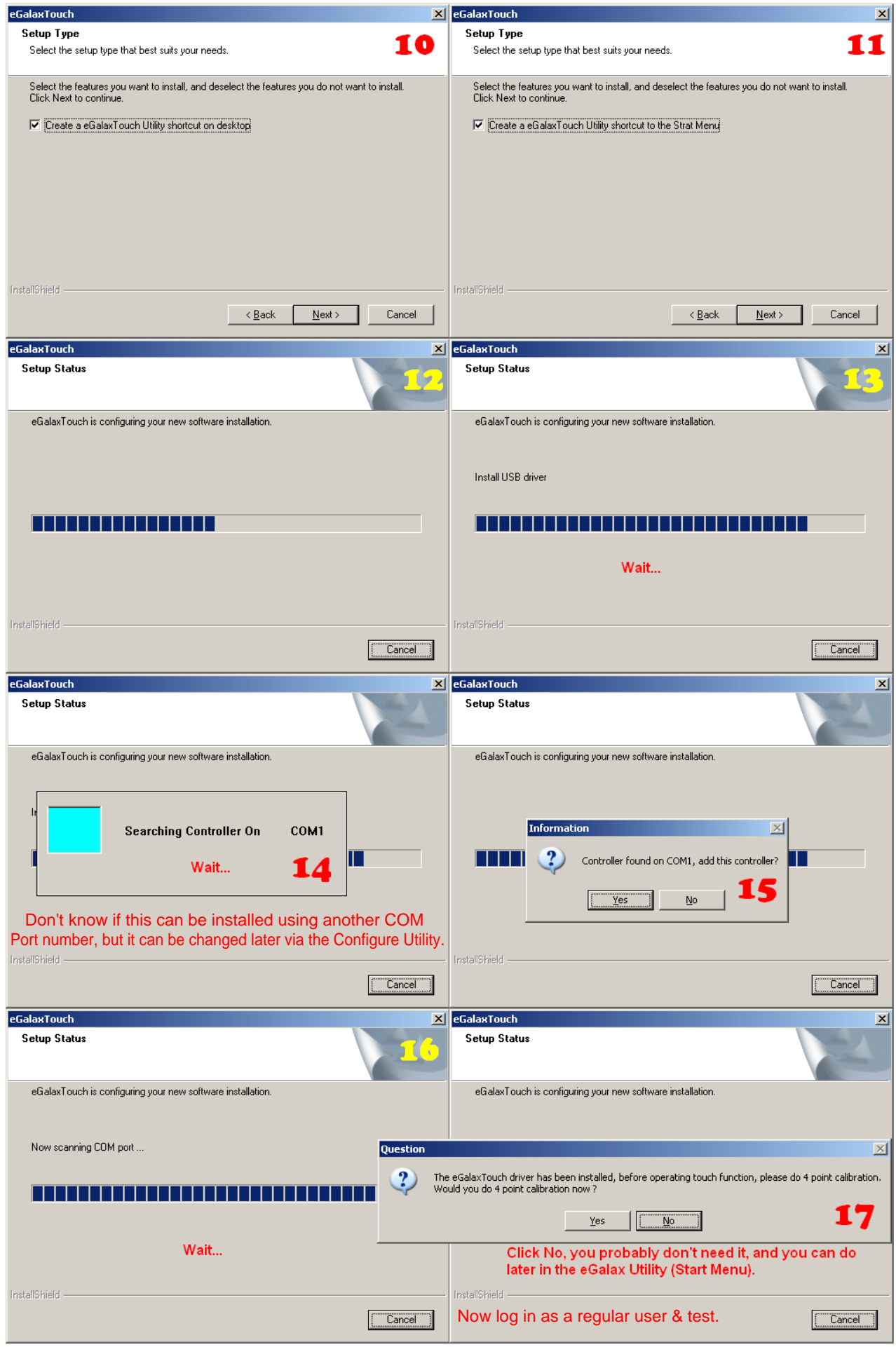

\\bciserver5\s\Specs\Specs2\ComponLCD-Mons\Touch\Dawar\WinDrivers\Installing-eGalaxWinDriver.pdf